# **Computer Applications Technology, Grade 12 September 2014, Practical Examination MARKSHEET**

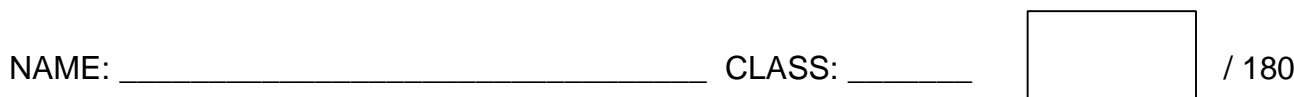

#### **Question 1 – Total: 44**

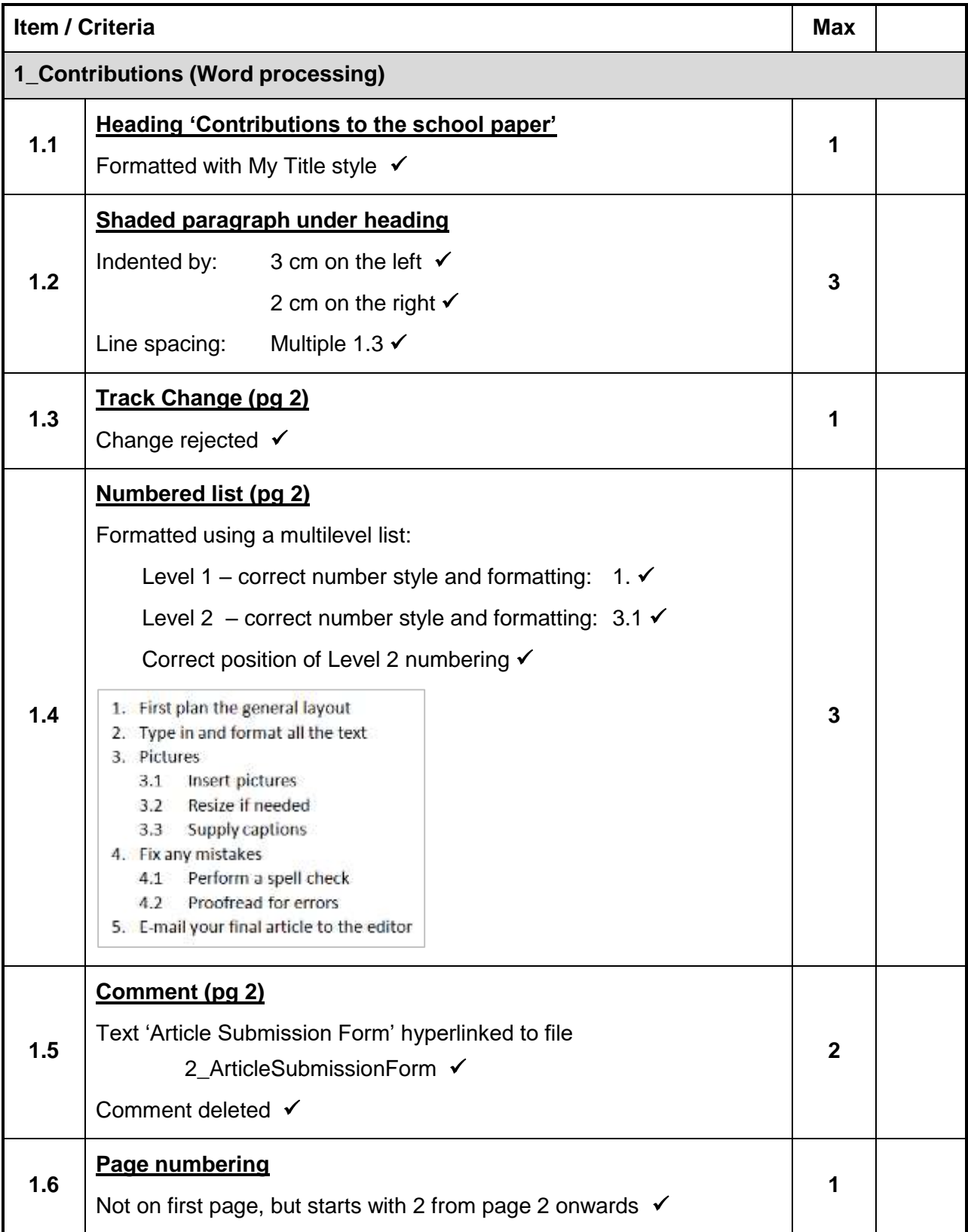

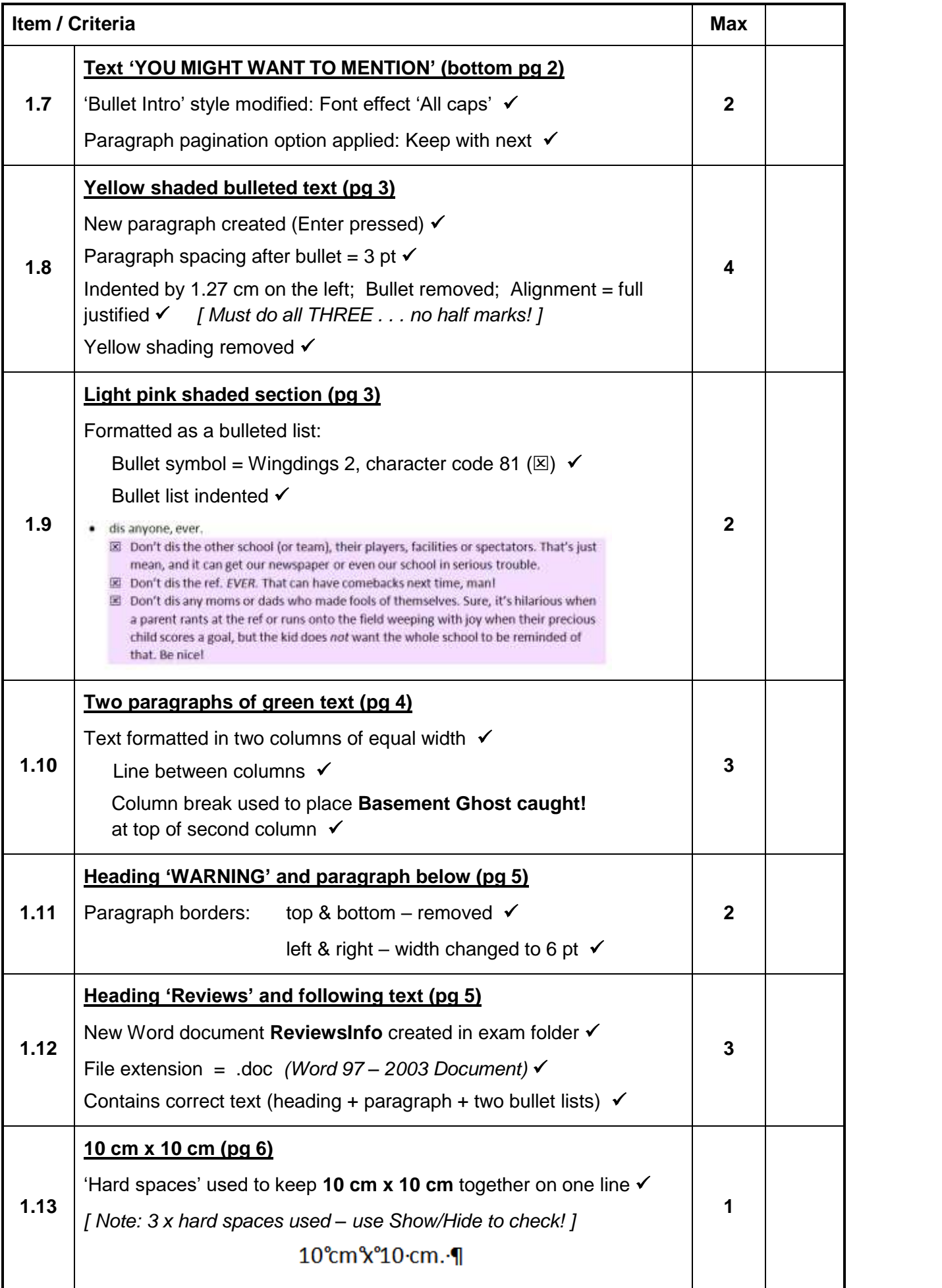

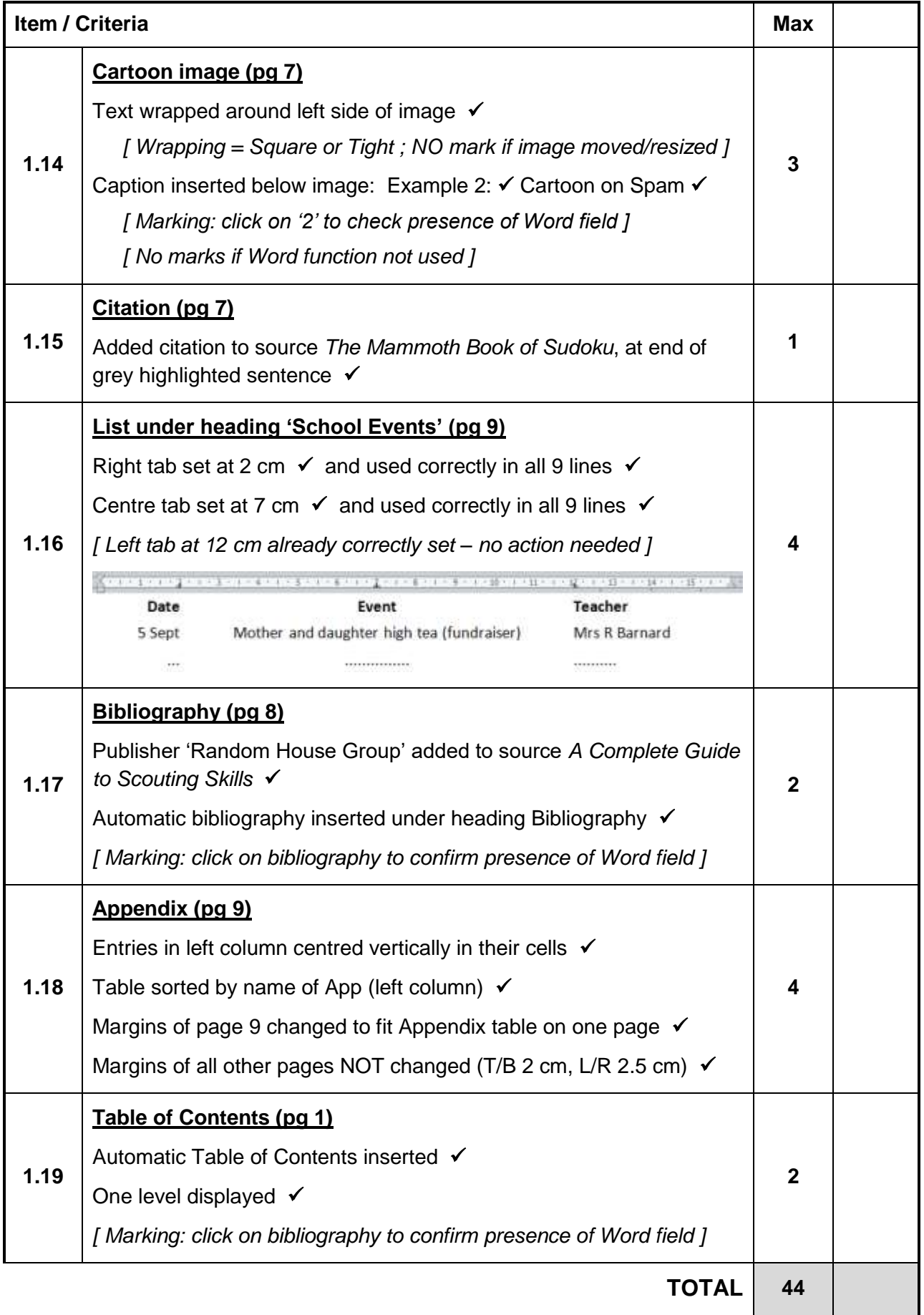

## **Question 2 – Total: 14**

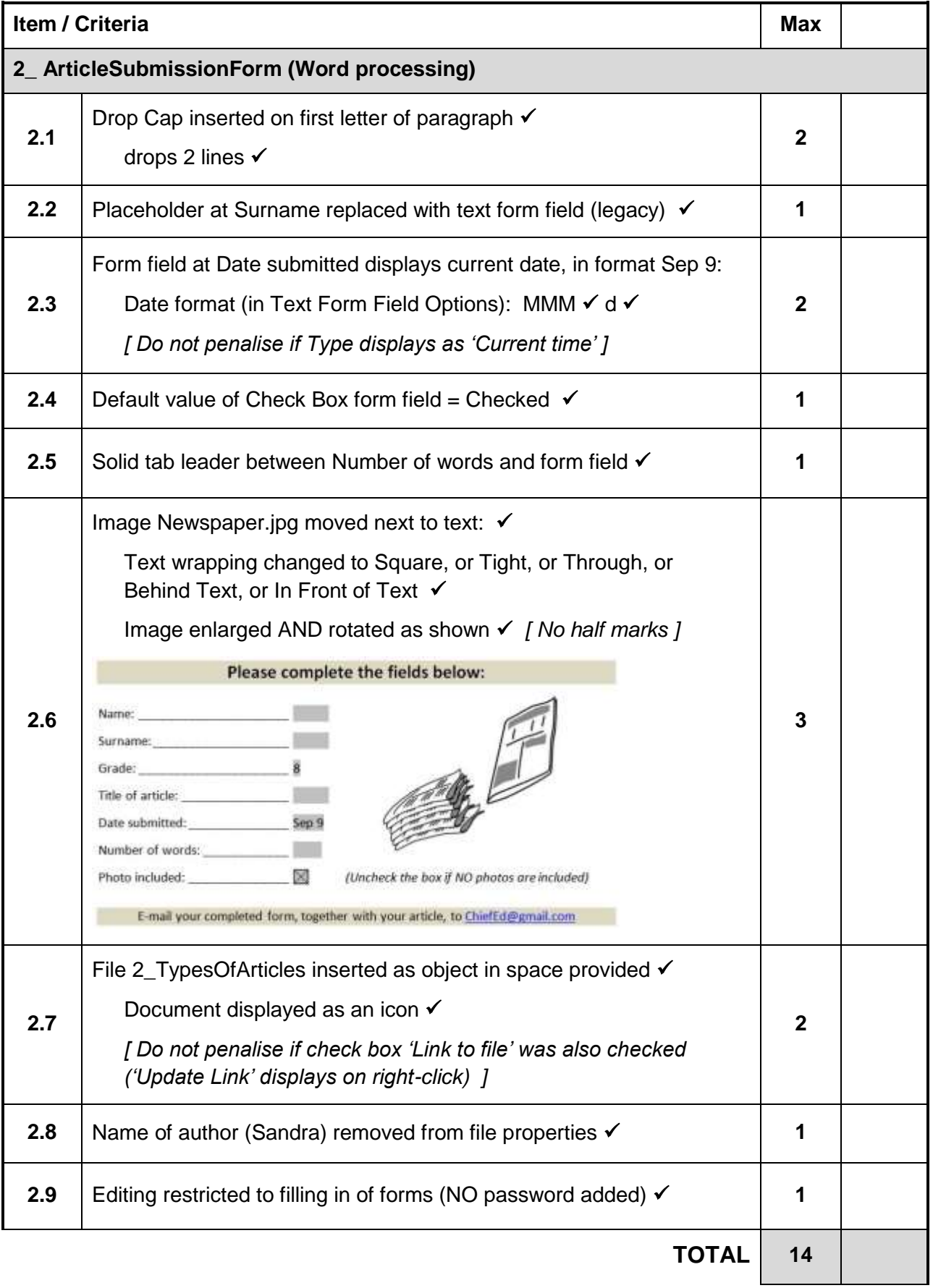

## **Question 3 – Total: 53**

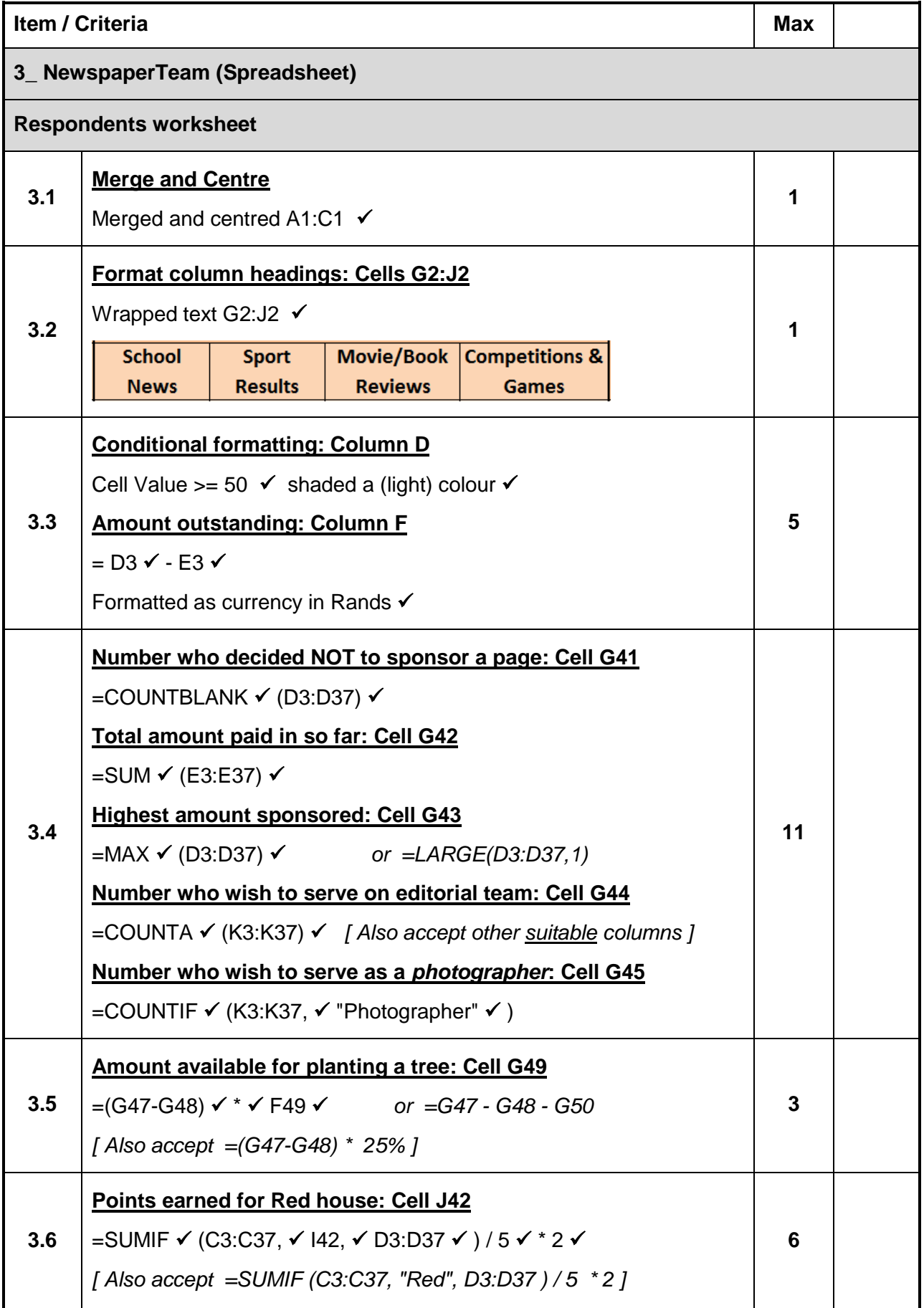

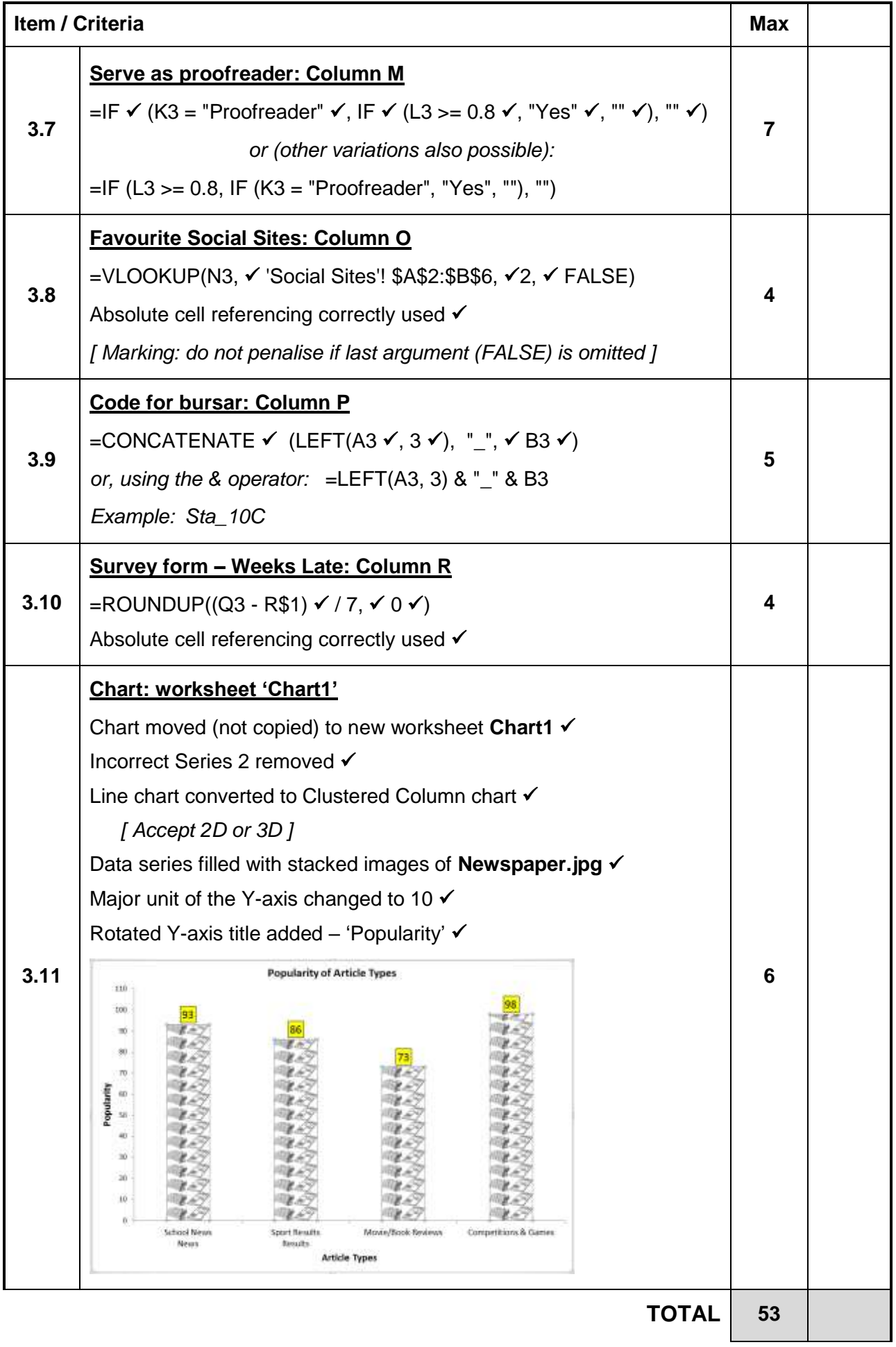

## **Question 4 – Total: 49**

i.

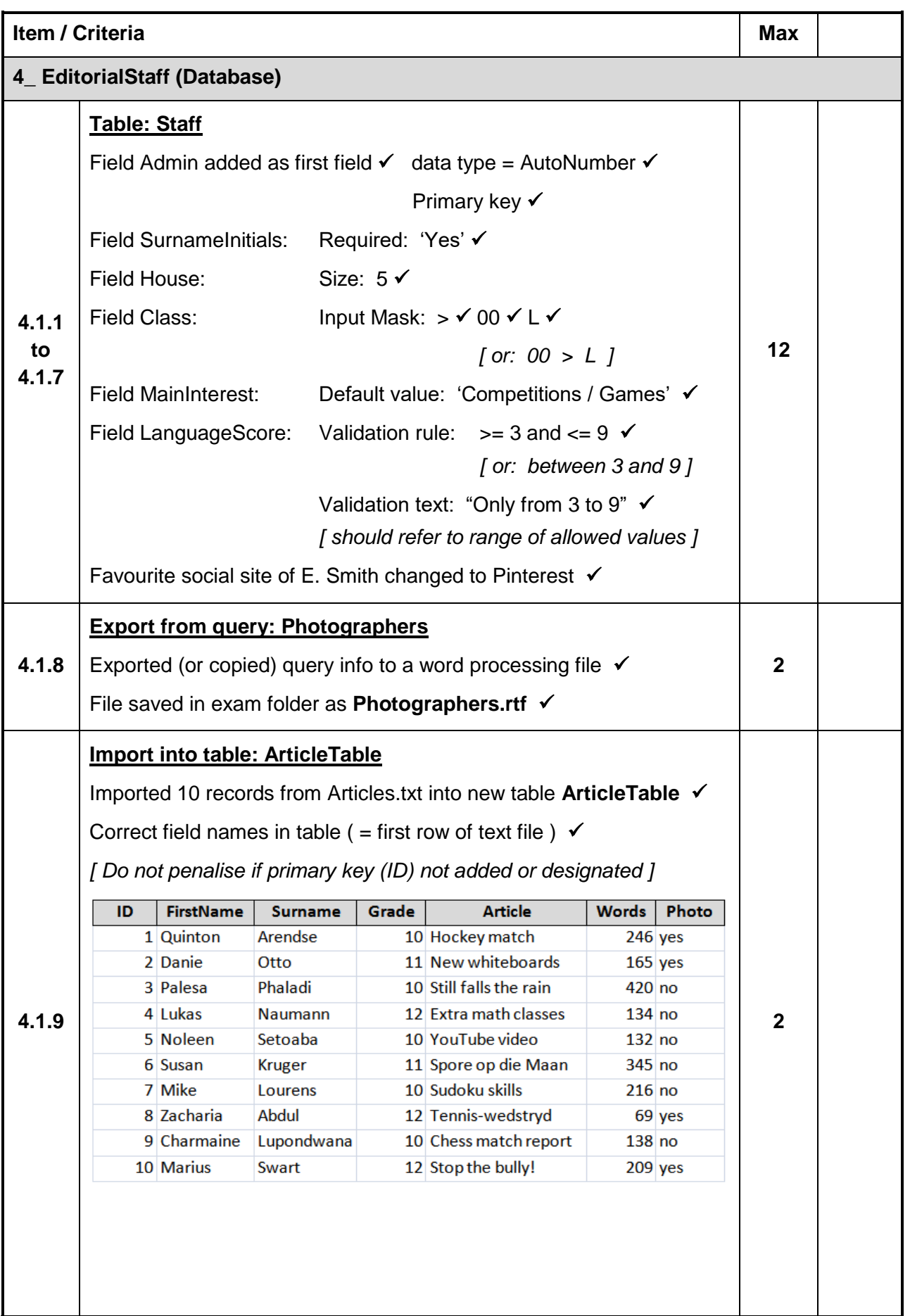

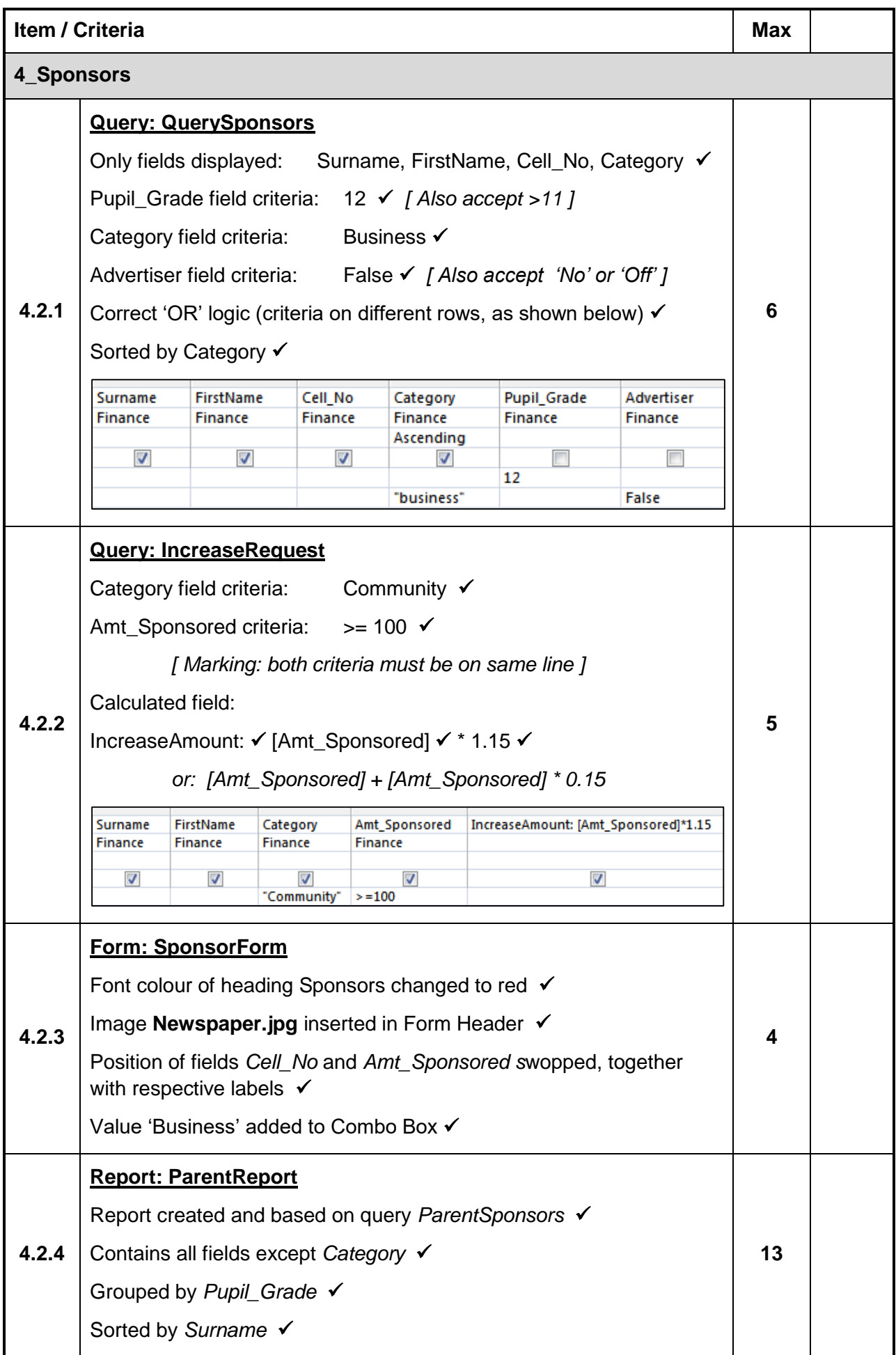

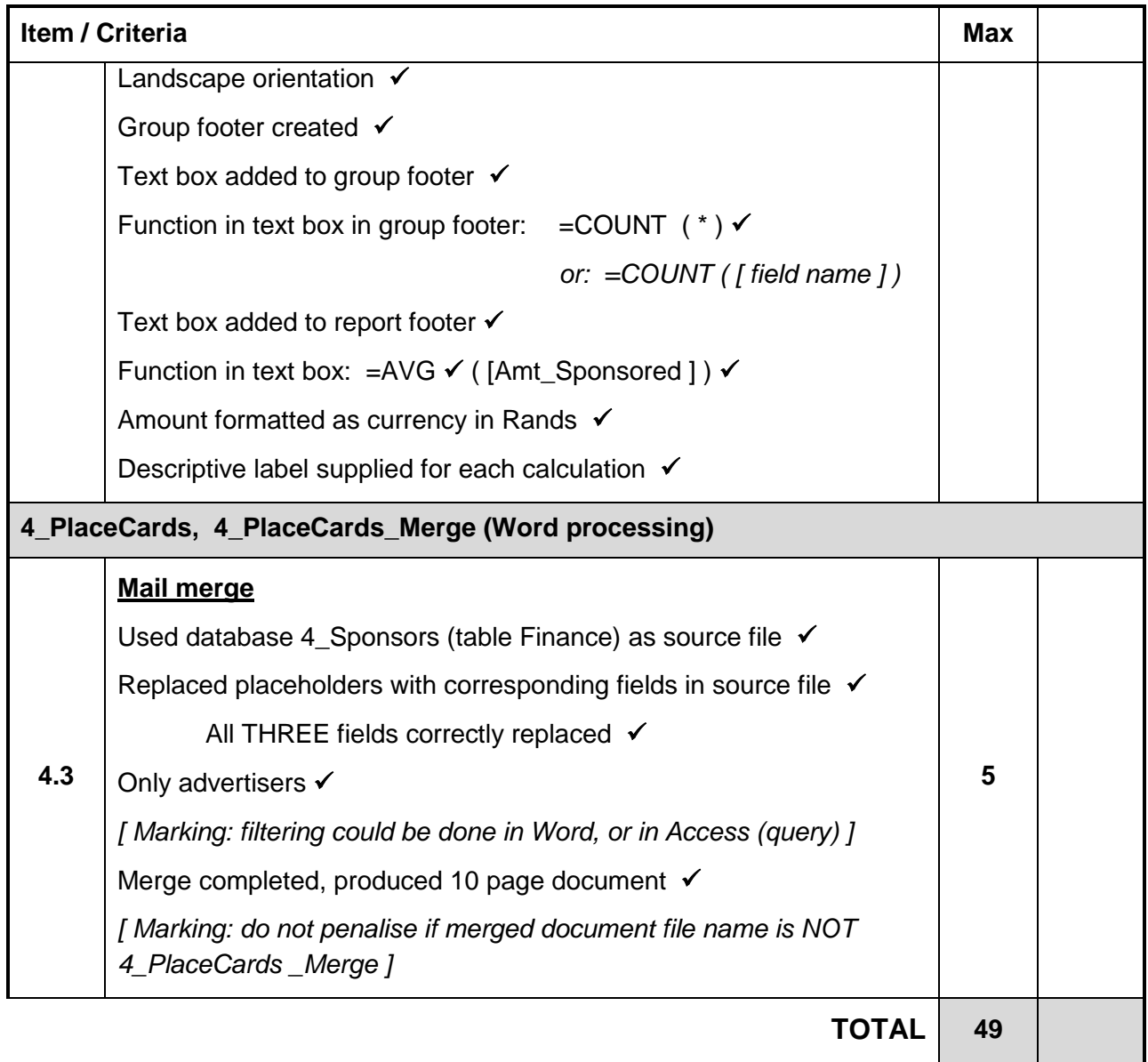

#### **Question 5 – Total: 20**

#### **General guidelines:**

- In marking, it is best to use the same browser as the one the learners used.
- Spelling errors may generally be ignored, where learners were required to enter text (not HTML code).
- The closing slash ( / ) may be omitted in certain cases (e.g. 5.2 and 5.5), but only where the implementation of the answer is NOT affected, i.e. the display of the page in a browser must be as if the closing slash were present.

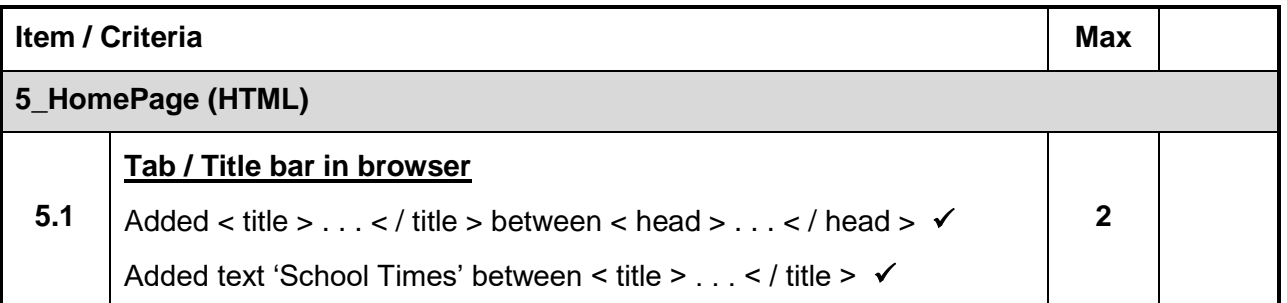

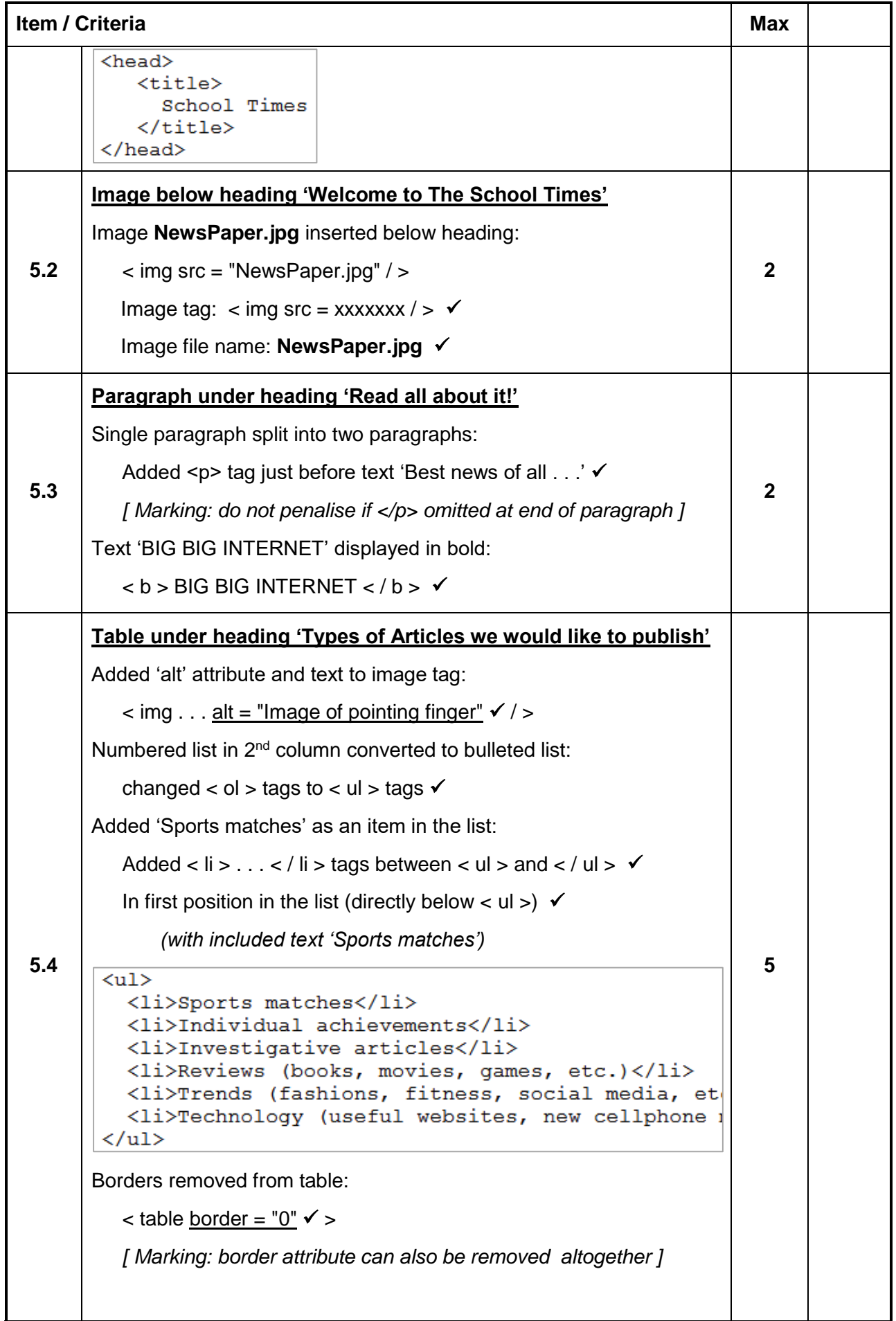

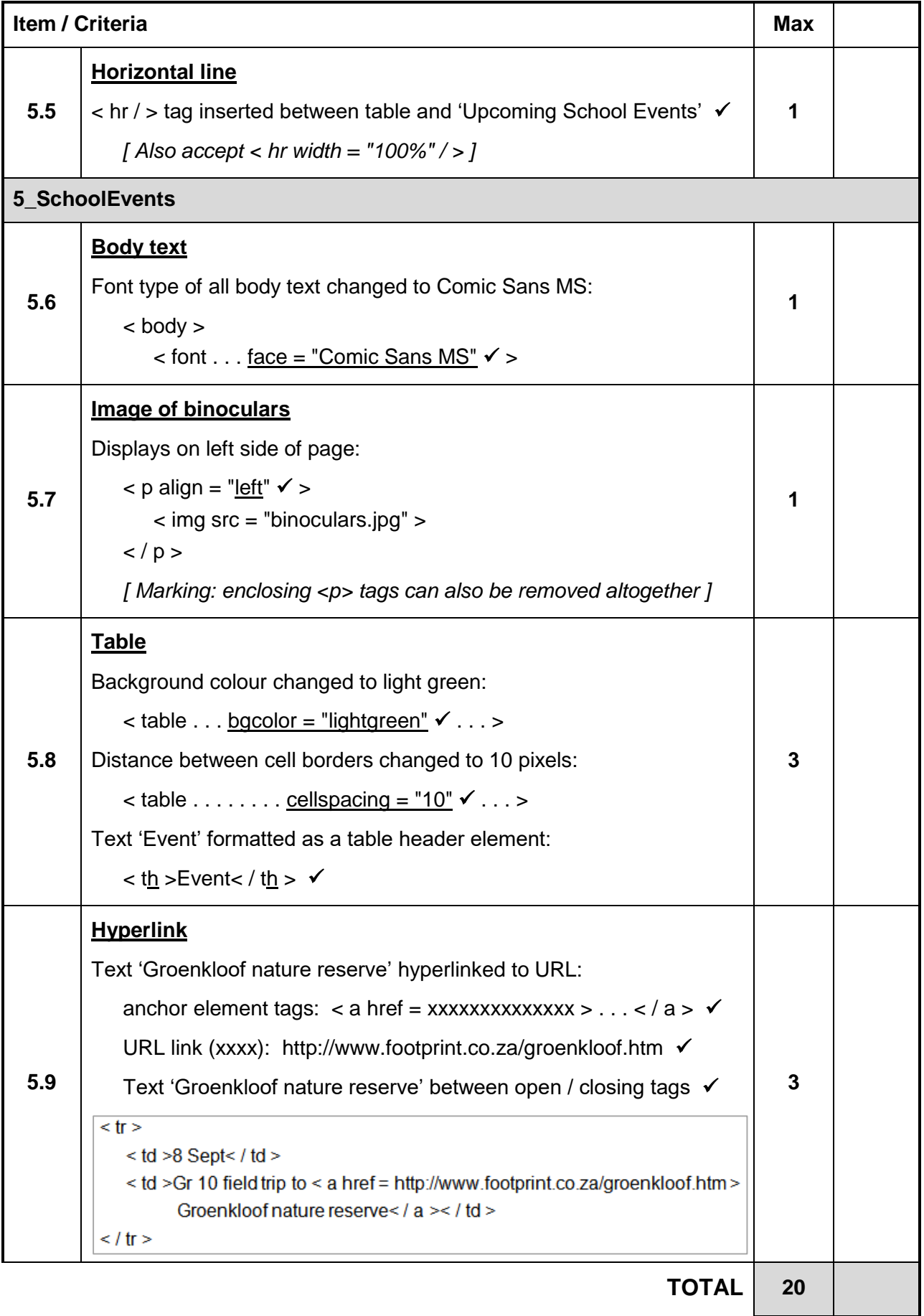